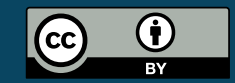

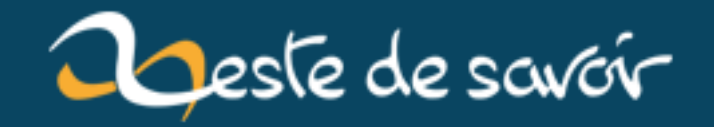

# [Chronique]Zest of Dev 6

**15 janvier 2019** 

## **Table des matières**

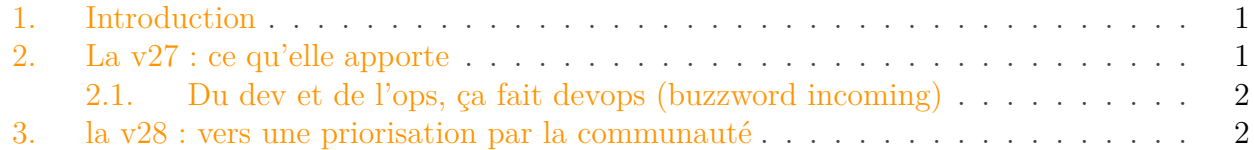

#### <span id="page-2-0"></span>**1. Introduction**

Bonjour à tous !

La chronique de la semaine sera un peu différente de ce qu'on trouve à l'accoutumée car nous allons parler de la version 27 du site.

#### <span id="page-2-1"></span>**2. La v27 : ce qu'elle apporte**

Cela fait un moment que je vous parle de la version 27 du site avec sa refonte de notre moteur markdown.

Durant la dernière semaine, nous avons travaillé pour vous proposer une version de test de notre code : la version 27 est donc déployée sur [beta.zestedesavoir.com](https://beta.zestedesavoir.com)  $\mathbb C$ .

Le but de ce test est de permettre à un maximum de mon de chasser les bugs.

Pour simplifier les choses, si vous rencontrez un bug sur la béta, remontez-le dans les commentaires de ce billet et **uniquement là**. Je me chargerai ensuite de faire un ticket github qui rassemble toutes les informations.

Au sommaire de cette version :

- une refonte du markdown pour le rendre plus facilement extensible
- les pings (ils sont activés sur la béta !)
- un gros travail de debug des notifications
- le retour des epubs et des pdfs, mais cette fois-ci on a de quoi vous aider à debuger si la génération ne marche pas
- la publication partielle
- Le bloc neutre (nous n'avons pas encore mis en place le CSS de ce bloc)
- Les titres sur les blocs (nous n'avons pas encore mis en place de CSS pour ça)

3. la v28 : vers une priorisation par la communauté

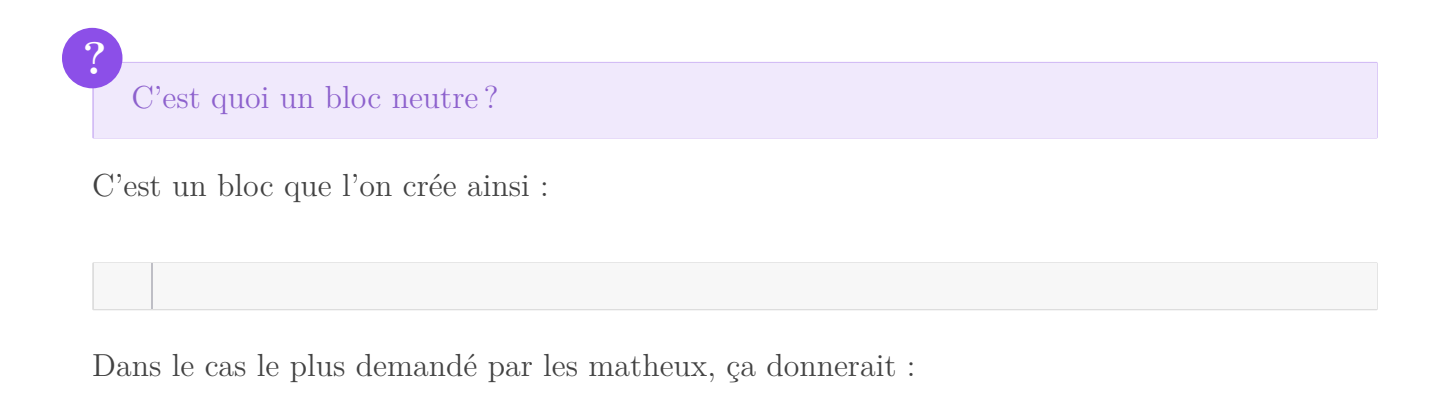

Comment on utilise la publication partielle ?

?

Créez un tutoriel moyen ou un big tuto. Allez dans une partie que vous pensez ne pas être prête à publier, puis cliquer sur "Marquer comme à ne pas publier".

Lorsque vous demanderez la validation – et que le validateur publiera – cette partie ne sera pas prise en compte. Plus précisément, le validateur verra un avertissement lui signalant que la partie est en rédaction et la version publiée ne contiendra même pas la partie.

#### <span id="page-3-0"></span>**2.1. Du dev et de l'ops, ça fait devops (buzzword incoming)**

Comme nous le disions dans le récap communautaire, Avril a été un mois de pause pour le développement de zds. Pour autant nous continuons et notre bonhomme de chemin.

Pour faciliter et rendre plus rapide le déploiement du site ainsi que ses [backup](https://zestedesavoir.com/billets/2462/les-sauvegardes-de-zeste-de-savoir/)  $\mathbb{C}$  notre sysadmin, sandhose a créé un playbook [ansible](https://www.ansible.com/)  $\mathbb{C}$  et a déjà déployé le béta avec ce dernier.

De plus comme zmarkdown est désormais un projet à part entière qui vit sa vie dans l'écosystème remark, nous avons eu droit à

- Eskimon qui a créé [un plugin](https://zestedesavoir.com/billets/2502/comment-et-pourquoi-jai-integre-zmarkdown-a-pelican/)  $\sigma$  pour lié zmd à pélican
- plusieurs personnes de l'écosystème remark qui ont commencé à utiliser nos plugins et à faire des rapports de bugs que victor a corrigés à la vitesse de la lumière !

### <span id="page-3-1"></span>**3. la v28 : vers une priorisation par la communauté**

Plusieurs développeurs ont annoncé leur motivation à nous aider à développer soit des nouvelles fonctionnalités pour zmarkdown soit à participer au développement de zds-site.

Cependant, afin de fournir un site qui correspond plus aux désires de la communauté, nous avons décidé de nous organiser légèrement différement par rapport à d'habitude.

#### 3. la v28 : vers une priorisation par la communauté

Bien évidemment, la version 28 arrivera avec plusieurs bugfix (firm1 en a déjà proposé quelques uns qui sont pas mal) mais elle arrivera aussi avec deux fonctionnalités majeures que vous, la communauté devez choisir.

Pour cela, il suffit de répondre au sondage [https ://framadate.org/vZFxEqZ3FVGOBi4o](https://framadate.org/vZFxEqZ3FVGOBi4o)  $\sigma$ . Je donnerai les résultats dans deux semaines.